<sup>Документ подисан подговорению й подпись и и выс<mark>шего образования российской федерации</mark></sup> Дата подписания: 26.**Федерыльное государственн</mark>ое автономное образовательное учреждение высшего образования** Информация о владельце: ФИО: Исаев Игорь Магомедович Должность: Проректор по безопасности и общим вопросам Уникальный программный ключ:

d7a26b9e8ca85e9<del>8e</del>5de2eb454b4659d061f249<br>d7a26b9e8ca85e9**8ec3de2eb454b4659d061f249** 

## Рабочая программа дисциплины (модуля)

# **Промышленная и мобильная робототехника**

108

Закреплена за подразделением Кафедра инфокоммуникационных технологий

Направление подготовки 09.04.03 ПРИКЛАДНАЯ ИНФОРМАТИКА

Профиль Цифровые двойники в промышленности

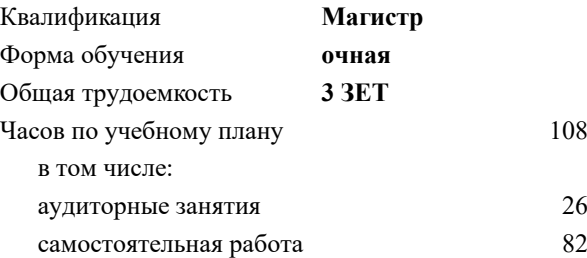

зачет 4 Формы контроля в семестрах:

#### **Распределение часов дисциплины по семестрам**

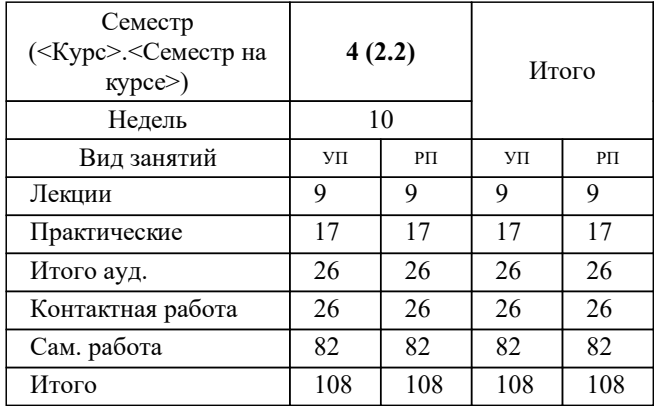

УП: 09.04.03-МПИ-22-4.plx стр. 2

Программу составил(и): *д.ф-м.н., проф., Соколов Сергей Михайлович*

### **Промышленная и мобильная робототехника** Рабочая программа

Разработана в соответствии с ОС ВО:

Самостоятельно устанавливаемый образовательный стандарт высшего образования - магистратура Федеральное государственное автономное образовательное учреждение высшего образования «Национальный исследовательский технологический университет «МИСиС» по направлению подготовки 09.04.03 ПРИКЛАДНАЯ ИНФОРМАТИКА (приказ от 05.03.2020 г. № 95 о.в.)

#### Составлена на основании учебного плана:

09.04.03 Прикладная информатика, 09.04.03-МПИ-22-4.plx Цифровые двойники в промышленности, утвержденного Ученым советом ФГАОУ ВО НИТУ "МИСиС" в составе соответствующей ОПОП ВО 22.09.2022, протокол № 8-22

#### Утверждена в составе ОПОП ВО:

09.04.03 Прикладная информатика, Цифровые двойники в промышленности, утвержденной Ученым советом ФГАОУ ВО НИТУ "МИСиС" 22.09.2022, протокол № 8-22

**Кафедра инфокоммуникационных технологий** Рабочая программа одобрена на заседании

Протокол от 24.06.2021 г., №8

Руководитель подразделения Калашников Евгений Александрович

#### **1. ЦЕЛИ ОСВОЕНИЯ**

1.1 Цель дисциплины формирование компетенций в соответствии с учебным планом, а также знакомство студентов с передовым, перспективным средством автоматизации – промышленными и мобильными робототехническими комплексами, технологиями, используемыми при их создании. Получение навыков создания таких комплексов

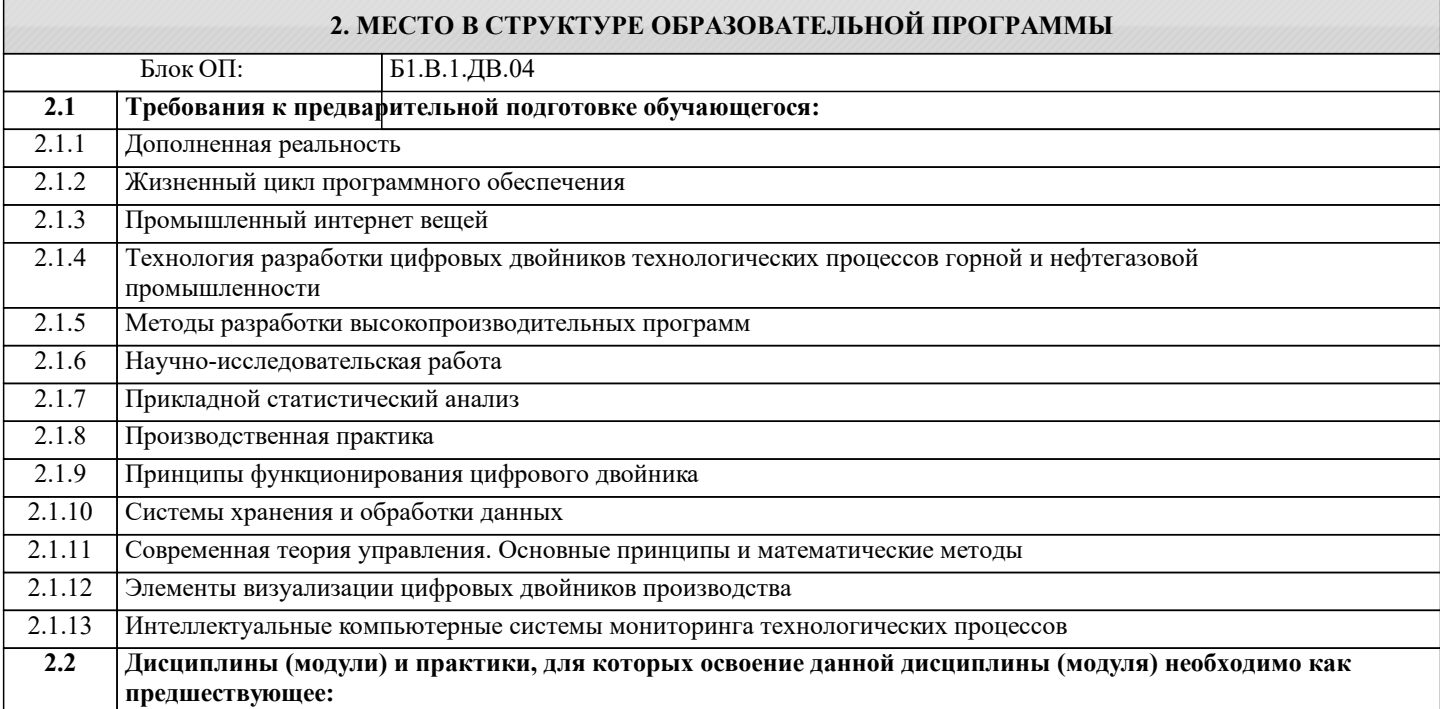

#### **3. РЕЗУЛЬТАТЫ ОБУЧЕНИЯ ПО ДИСЦИПЛИНЕ, СООТНЕСЕННЫЕ С ФОРМИРУЕМЫМИ КОМПЕТЕНЦИЯМИ**

**УК-2: Способен интегрировать знания и принимать решения в сложных ситуациях, формулировать суждения на основе неполной или ограниченной информации, управлять проектом на всех этапах его жизненного цикла**

**Знать:**

УК-2-З1 основные способы принятия решений в сложных ситуациях

**ПК-3: Способен выполнять исследования и эксперименты, оформлять результаты исследований и разработок по самостоятельной теме**

**Уметь:**

ПК-3-У1 оформлять результаты исследований и разработок по самостоятельной тем

**ОПК-5: Способен разрабатывать и модернизировать программное и аппаратное обеспечение информационных и автоматизированных систем**

**Владеть:**

ОПК-5-В1 навыком использования алгоритмов разработки программного и аппаратного обеспечения информационных и автоматизированных систем

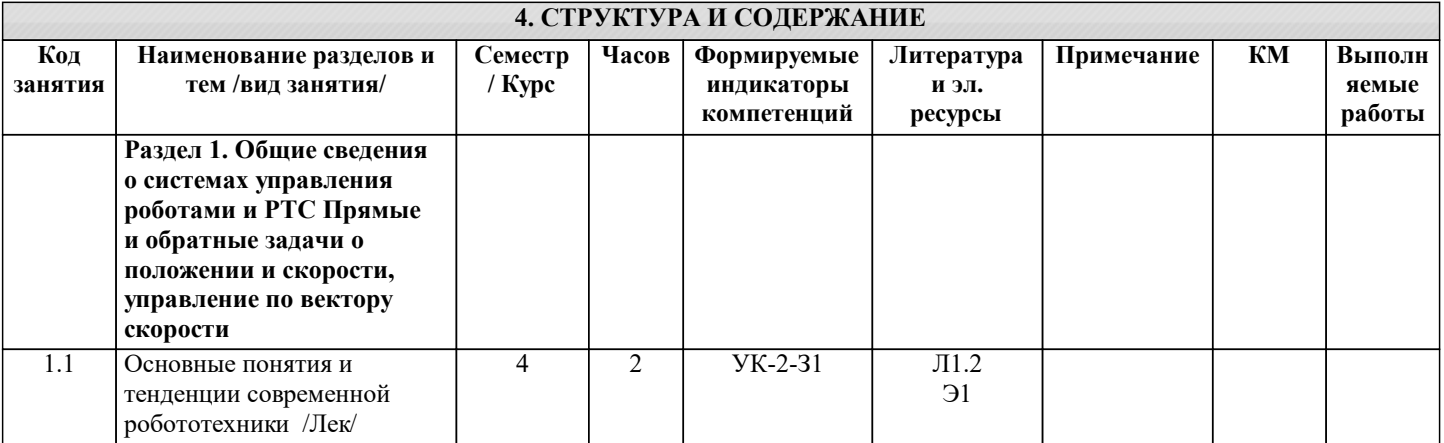

![](_page_3_Picture_374.jpeg)

### **5. ФОНД ОЦЕНОЧНЫХ МАТЕРИАЛОВ**

![](_page_3_Picture_375.jpeg)

![](_page_4_Picture_435.jpeg)

![](_page_4_Picture_436.jpeg)

![](_page_5_Picture_328.jpeg)

![](_page_6_Picture_495.jpeg)

![](_page_6_Picture_496.jpeg)

![](_page_7_Picture_258.jpeg)

#### **8. МЕТОДИЧЕСКИЕ УКАЗАНИЯ ДЛЯ ОБУЧАЮЩИХСЯ**

Практические занятия нацелены на изучение студентами общих вопросов изучаемого курса "Промышленная и мобильная робототехника".

Предусматриваются домашние задания по различным разделам курса в форме подготовки мультимедийных докладов.

Проведение аудиторных занятий предусматривает использование в учебном курсе активных и интерактивных технологий: - проведение лекций с использованием интерактивных и мультимедийных технологий (презентация в формате MS PowerPoint);

- использование при проведении занятий специализированной лаборатории с возможностью проведения занятий в интерактивной форме;

- использование при проведении занятий активных форм обучения - учебных видеоматериалов и компьютерных тренажеров.

Дисциплина относится к основополагающим и требует значительного объема самостоятельной работы.

Отдельные учебные вопросы выносятся на самостоятельную проработку и контролируются посредством текущей аттестации.

При этом организуются групповые и индивидуальные консультации.

Качественное освоение дисциплины возможно только при систематической самостоятельной работе, что поддерживается системой текущей и рубежной аттестации.

В связи с использование во время занятий мультимедийных технологий для проведения практических занятий требуется специализированная мультимедийная аудитория с возможностью показа видеоматериалов с аудиосопровождением и доступом к сети Интернет. Аудитория выбирается в зависимости от количества студентов, изучающих в текущем семестре данную дисциплину, при численности студентов до 30 человек рекомендуется аудитория Л-810, при численности менее 14 человек - Л-813.

Пример экзаменационного билета приведен в приложении